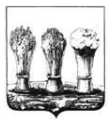

Управление образования города Пензы **муниципальное бюджетное общеобразовательное учреждение «Средняя общеобразовательная школа № 25 г. Пензы им. В.П.Квышко» (МБОУ СОШ № 25 Г. ПЕНЗЫ ИМ. В.П.КВЫШКО)**

Исследовательская работа на тему:

«**DIGITAL дизайн и управление временем**»

Работу выполнили: ученицы 11А класса МБОУ СОШ №25 г. Пензы им. В.П. Квышко Шашкина Мария, Макотренко Анастасия

Руководитель: учитель информатики МБОУ СОШ №25 г. Пензы им. В.П. Квышко Мамастина Екатерина Васильевна

# Оглавление

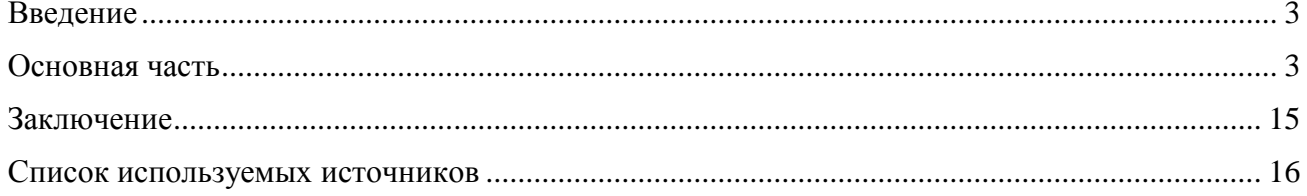

### **Введение**

<span id="page-2-0"></span>Грамотное распределение времени — целое искусство. Мы все живем под давлением надвигающихся дедлайнов и незакрытых списков дел. К счастью, есть способ взять контроль над своим временем и повысить продуктивность, при этом избежав выгорания. Тайм-менеджмент помогает управлять своим временем. Его смысл — работать не больше, а продуктивнее. Владение такими навыками помогает структурировать планы и добавить в свою жизнь больше интересных занятий.

# **АКТУЛЬНОСТЬ**

Правильно планировать день и распределять усилия помогает планер. Он нужен как в работе, так и в учебе, особенно старшеклассникам. Ведь в нынешнее время выпускнику важно грамотно распределить время между школой, репетиром и самоподготовкой к ЕГЭ. И при этом не забыть о отдыхе. Это говорит о том, что школьнику нужно развивать навыки таймменеджмента и эффективным помощником станет планер.

С планером можно самостоятельно научиться контролировать и планировать своё время, а также расставлять приоритеты. Список дел поможет никогда не забывать важные вещи, дав отдохнуть мозгу школьника: ему больше не нужно будет держать в голове даты контрольных и расписание репетиторов. Это поможет избавить подростка от лишнего стресса и эмоционального выгорания.

Работать в планерах очень просто, а главное — по-настоящему продуктивно. Именно благодаря этому уникальному инструменту планинга в мире существует большое количество успешных людей; многие из них неоднократно подтверждали, что грамотное планирование один из залогов их успеха.

**Цель нашего проекта:** создание планера с помощью интерактивного приложения Canva, ориентированного на школьников старших и средних классов.

### **Задачи:**

1. Изучить теоретическую информацию по основам тайм-менеджмента и выделить преимущества использования планера (планировщика задач);

2. Создать планер с помощью digital технологий и дизайна;

3. Провести социальный опрос и анализ с целью выявления необходимости в использовании бумажного планера;

<span id="page-2-1"></span>4. Разработать Планер, апробировать его с помощью учеников школы.

### **Основная часть**

#### **1. Что такое тайм-менеджмент**

Тайм-менеджмент — это собирательный термин для разных техник, инструментов и стратегий, которые помогают структурировать график и управлять рабочими и личными процессами. Ключевые стратегии тайм-менеджмента — работа по графику и достижение целей — повышают производительность и помогают чувствовать себя успешнее.

Если не хватает времени на качественный отдых и восстановление, человек находится в состоянии постоянной усталости. Такое состояние плохо сказывается на продуктивности, повышает уровень гормонов стресса и приносит постоянную неудовлетворенность результатами. Тайм-менеджмент поможет снизить влияние стресса и повысить продуктивность.

Назначение дедлайнов самому себе — коварная задача. Методы тайм-менеджмента в этом случае помогут набраться уверенности в себе, выбрать нормальное место для учебы и поддерживать мотивацию, а главное — не выгорать. Тайм-менеджмент поможет научиться гибкости, дисциплине и балансу — качествам, которые нужны любому школьнику. Что в свою очередь поможет вам создать уверенный баланс между обучением и остальной занятостью, а также попрощаться с прокрастинацией и недостаток самоорганизации настигают нас во множестве форм и ситуаций. Научитесь распознавать и уничтожать их все с помощью универсальных принципов тайм-менеджмента.

Согласно основным принципам тайм-менеджмента необходимо четко и ясно расписывать планы и цели: кто, когда, где, зачем, какой нужен результат. Но где это делать? Можно использовать готовые варианты современных бумажных планеров, которые продаются в любом магазине канцтоваров. Мы изучили ряд брендов, которые предоставляют такие изделия.

Примеры планеров известных брендов:

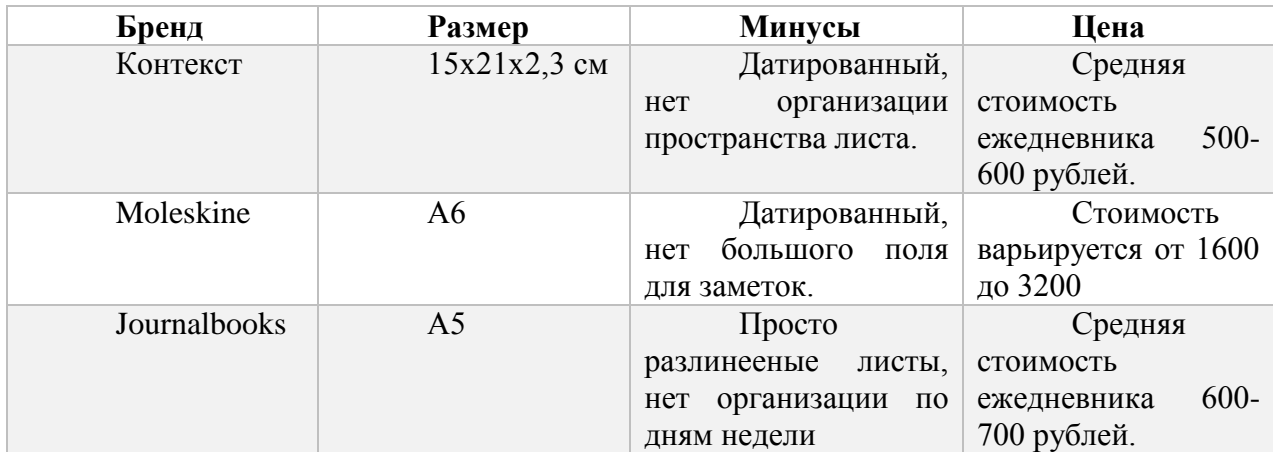

Но как же выбрать подходящий помощник в распределении времени? Один из вариантов — не тратить деньги на готовые планеры в магазинах, а использовать свой гаджет.

Вы можете записывать свои планы и дела в заметки на телефоне или скачать приложение планер из магазина приложений, но все эти действия будут тратить, как заряд вашего устройства, так и ваше здоровье.

Все же, бумажный планер имеет ряд преимуществ: печатный планер лучше и экологичнее электронного, к тому же записи на бумаге активизируют механическую и зрительную память, что способствует запоминанию. Зафиксированное письменно задействует наши эмоции, в то время как заметка в телефоне – обычная рутина.

## **1.Digital дизайн и интерактивные приложения.**

С течением времени, появилось огромное количество различных цифровые инструментов и сервисов для работы. Одни решения помогают оформить отчетность, другие – создать красочную презентацию, третьи – придумать креативное и наглядное представление материала в форме инфографики.

Любая презентация или дизайн, который создается и просматривается на цифровой платформе, называется Digital Design. Цифровые дизайны очень широко используются в наши дни. Создание дизайна на бумаге стало традиционным, и дизайнеры теперь используют различные цифровые источники для создания и разработки удивительных дизайнов и презентаций. Эти конструкции могут иметь любую форму и могут быть изготовлены на любой платформе.

Интернет породил огромное количество программного обеспечения и приложений, для создания разного рода дизайна. Рассмотрим современную платформу для графического дизайна Canva. Canva – это кроссплатформенный сервис для графического дизайна, основанный Мелани Перкинс 1 января 2012 года в Сиднее, Австралия. Мелани – одна из самых молодых женщингенеральных директоров, возглавляющих технологический стартап, стоимость которого превышает миллиард долларов.

«Canva делает графический дизайн невероятно простым для всех, - говорит генеральный директор Canva Мелани Перкинс. «Дизайн действительно сложен и пугает людей, не являющихся дизайнерами, и сейчас существует огромное давление, чтобы создавать дизайн профессионального качества, начиная с создания презентаций, маркетинговых материалов, графики для социальных сетей и даже резюме. Однако до сих пор дизайн был такой сложной задачей и запутанный процесс, который был недоступен для большинства людей ".

Редактор полезен пользователям, которым нужен привлекательный визуальный контент. Canva позволяет создавать изображения как для личных, так и для бизнес-целей, поэтому он подходит людям из разных сфер.

Canva помогает пользователям создавать собственный графический дизайн на основе профессиональных макетов и обширной библиотеки изображений, значков, аудио, видео и других элементов. Редактирование макета осуществляется очень просто, в интуитивно понятном интерфейсе. А функции искусственного интеллекта помогают придать дизайну профессиональный вид: соблюдать цветовую гамму, аккуратно размещать элементы и т.д. Применение готовых макетов и «умные» инструменты значительно облегчают работу, поэтому пользоваться сервисом может как профессионал, так и человек, далекий от дизайна.

Графический редактор Canva является хорошей альтернативой стандартной программы подготовки презентаций Microsoft PowerPoint, так как облегчает создание дизайна, за счет своего функционала, и экономит много времени.

Canva очень удобно применять в том случае, когда нужно создать разные объекты графического дизайна: например, презентацию, визитные карточки и бизнес-план. Для всего здесь найдутся готовые шаблоны, которые можно будет выдержать в едином стиле и использовать в них одни и те же элементы оформления или объекты инфографики.

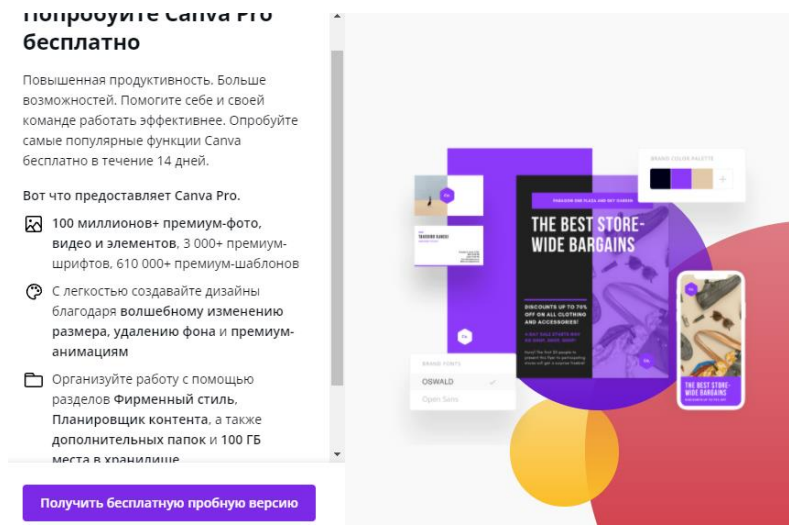

Рис.1.Canva Pro

Каждому пользователю создатели предлагают, как бесплатную версию, так и версию Pro. В нее входят огромное количество: премиум-фото, видео и элементов. Так же вам будет доступна функция изменение размера и многое другое. Версию Pro вы можете опробовать бесплатно в течении 14 дней.

Но даже с помощью бесплатных функций и шаблонов можно создать профессиональную презентацию или другую графическую работу. Используются простые функции перетаскивания, щелчка и поиска. Все эти функции экономят время и позволяют сделать графический дизайн простым и понятным в использовании.

#### **2. Социальный опрос**

Мы провели социологический среди обучающихся 9-11 классов МБОУ СОШ №25 г. Пензы им. В.П. Квышко с целью выявления необходимости использования в жизни выпускников бумажного планера. Обучающимся было предложено ответить на следующие вопросы: знают ли обучающиеся основы тайм-менеджмента, что такое планер, используют ли опрошенные планер, какой удобнее (бумажный или электронный), есть ли желание разработать дизайн планера и плюсы в использовании планера для старшеклассника.

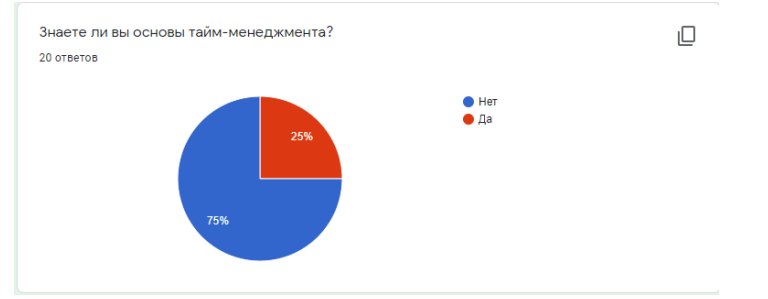

Рис.2.Результаты опроса

Согласно проведенному опросу, 75% обучающихся не имеют представления о том, что такое тайм-менеджмент.

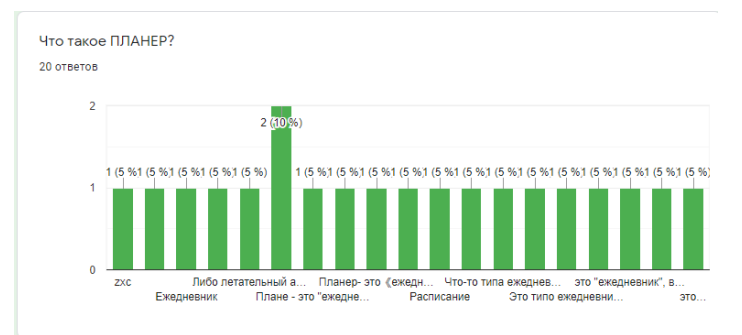

# Рис.3.Результаты опроса

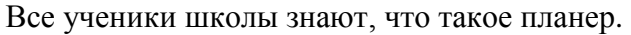

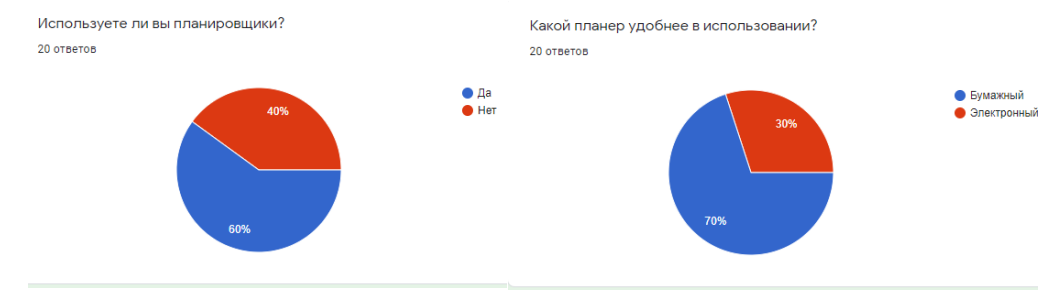

Рис.4.Результаты опроса

Большая часть обучающихся используют планер в организации своего времени. 70% опрошенных предпочитают бумажный планер электронному.

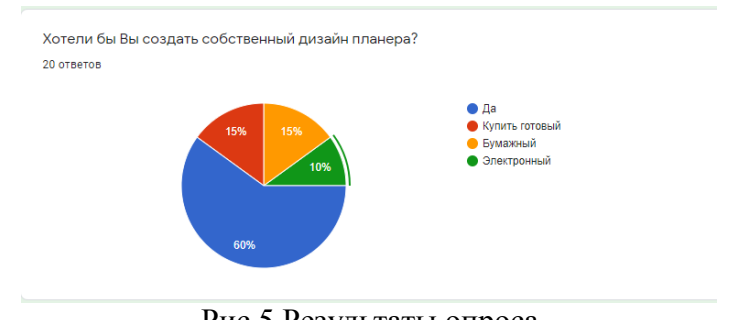

Рис.5.Результаты опроса

60% учеников, хотели бы попробовать создать собственный дизайн планера.

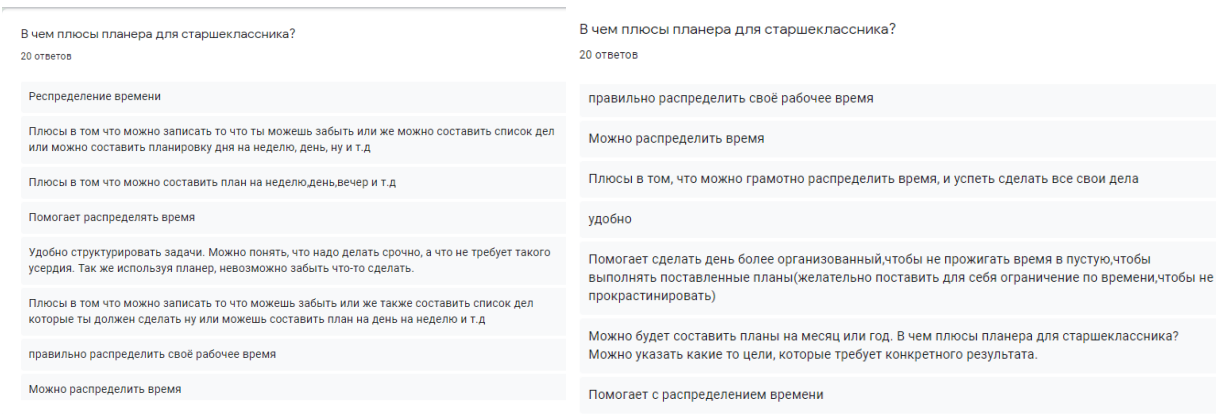

# Рис.6.Результаты опроса

Участники опроса отметили, что планер: помогает распределять время, в нем можно записать список дел и задач, составить план на неделю (месяц или год), он помогает структурировать задачи и делает жизнь более организованной.

Таким образом, учитывая результаты анкетирования, можно прийти к выводу, того, что использование планера повысит организованность, научит грамотно распределять время между многими жизненными задачами и планами. К тому же, в разработке собственного дизайна можно найти огромное количество преимуществ:

1) Свобода творчества. Вы принимаете решение, какой будет продукт, как он будет выглядеть и какой функционал он будет выполнять;

2) Вы отвечаете за весь продукт в целом, а соответственно прокачиваетесь по разным направлениям. Включая Digital дизайн, тайм-менеджмент, современные информационные технологии и, возможно, даже маркетинг.

3) Если вы создали готовый продукт, и он уже пользуется спросом у многих из вашего окружения, значит можно подумать о продаже такого продукта. Вся прибыль от продажи собственного продукта идет вам, ни с кем не надо делиться.

4) В ходе разработки планера вы не тратите никакие денежные средства. Ведь дизайн можно создать в бесплатном приложении. А распечатать карманного помощника можно на домашнем принтере.

## **3. Разработка планера и его апробация.**

Рассмотрим процесс создания планера для старшеклассника в приложении Canva.

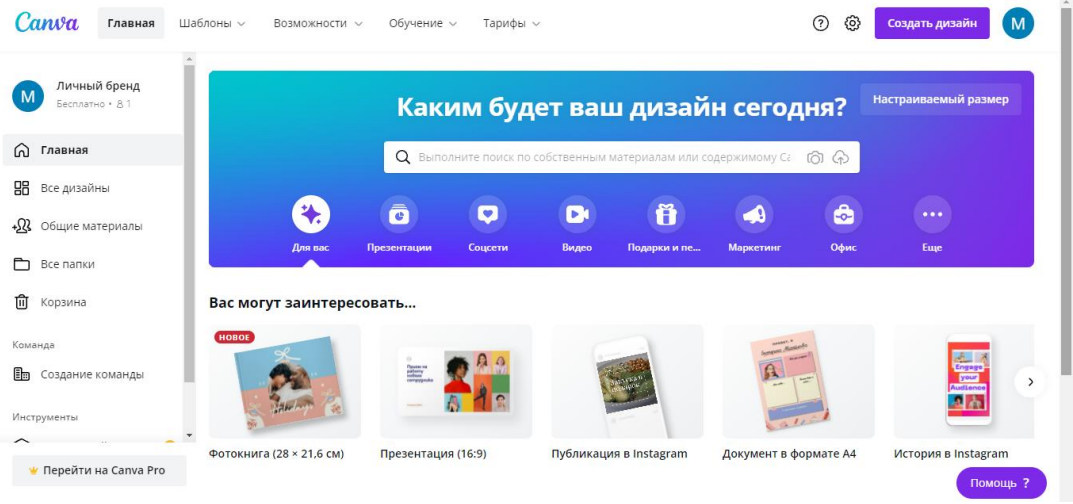

Рис.7.Интерфейс приложения Canva

Canva – это сервис, который позволяет создавать графические стильные презентации, плакаты, одностраничные документы, обложки книг и другие визуальные материалы (рис. 1).

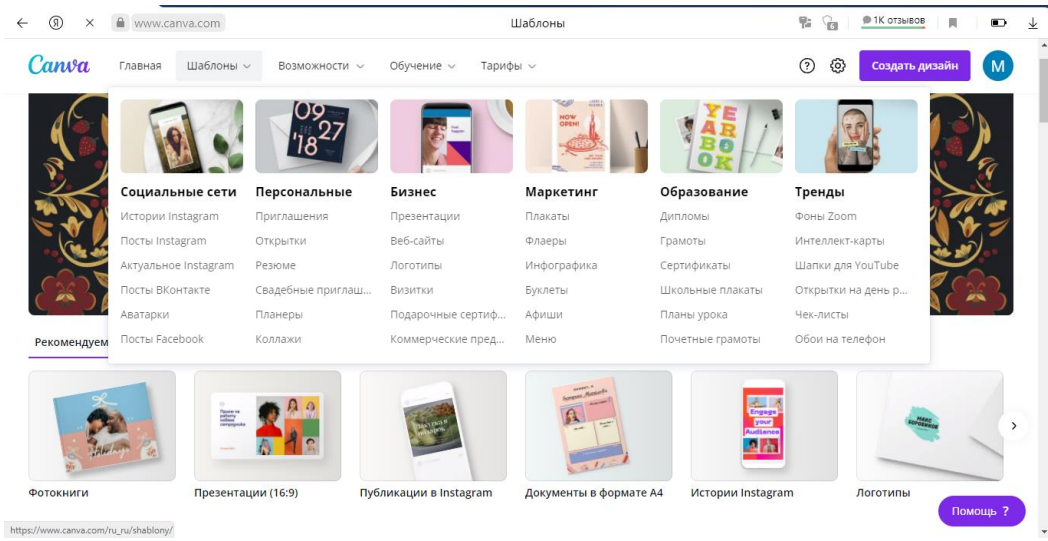

Рис.8. Шаблоны

Этот сервис наполнен большим количеством разнообразных шаблонов (рис.2). для создания красочной содержательной инфографики.

Для того, чтобы создать планер на неделю для школьника, необходимо перейти в раздел «Шаблоны планеров»

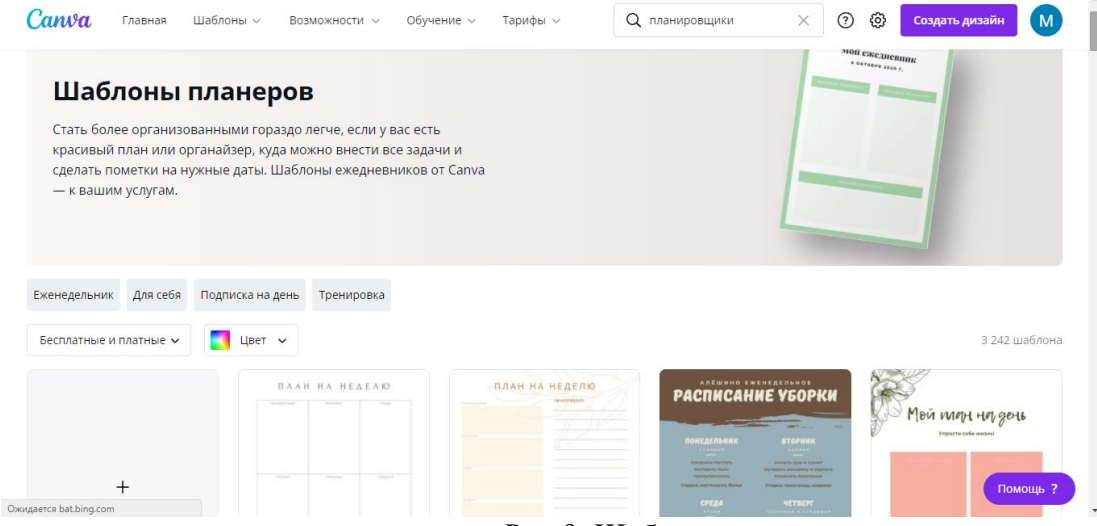

Рис.9. Шаблоны

В данном разделе представлены готовые макеты планеров. Пользователь может выбрать любой из них (бесплатный или платный) или создать собственный дизайн.

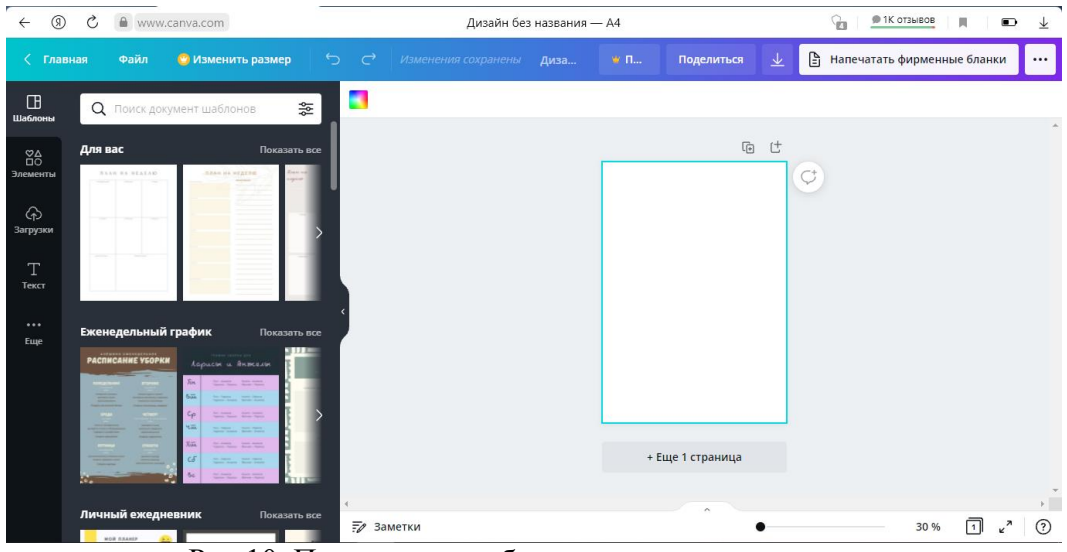

Рис.10. Подготовка шаблона для создания планера

После выбора создания нового шаблона появляется рабочая область, которая включает в себя лист А4 и функции для создания дизайна (шаблоны, текст, элементы, загрузки).

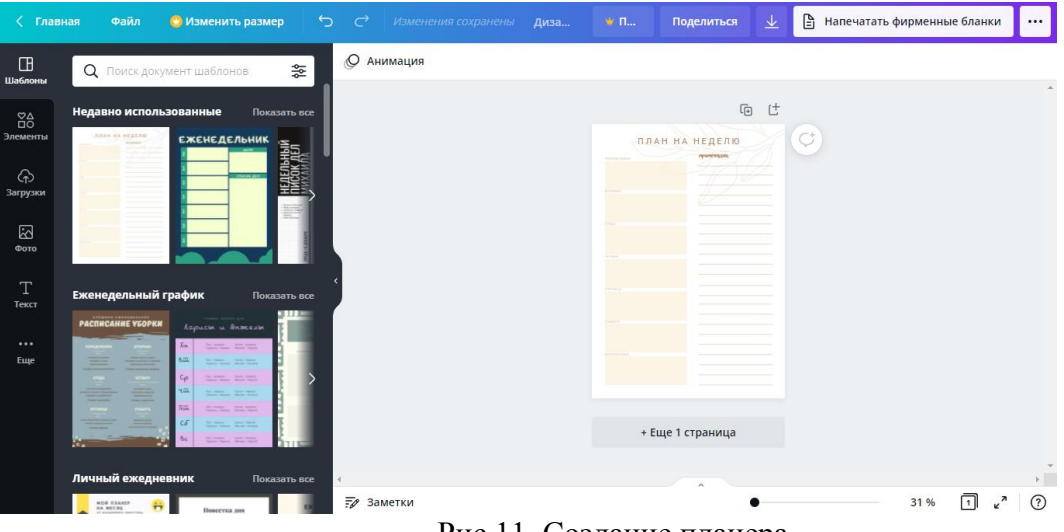

Рис.11. Создание планера

Выбираем шаблон для будущего планера, на него будем ориентироваться. Далее удаляем все ненужные элементы (левой кнопкой мыши кликаем на объект и нажимаем удалить).

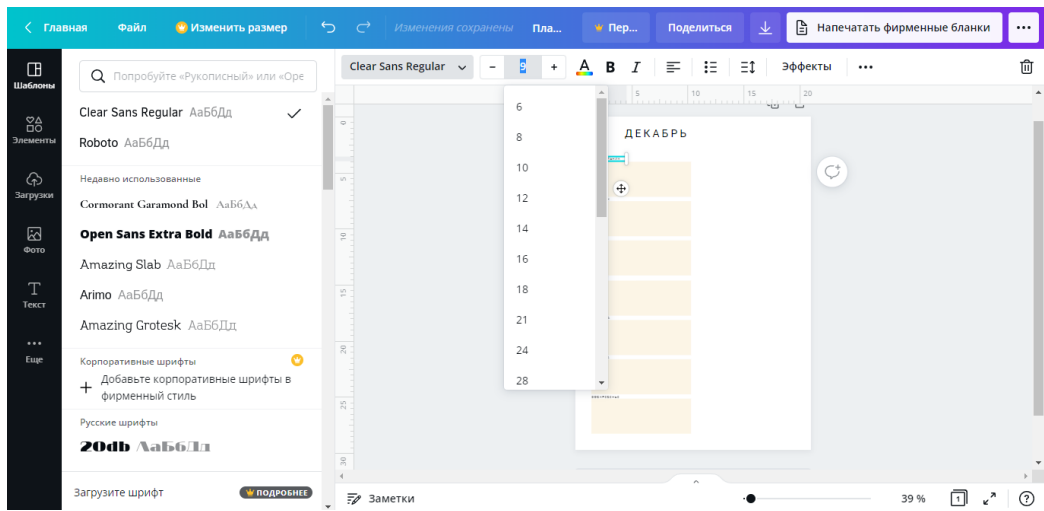

Удалив ненужные объекты с листа, пишем текст для планера (дни недели, месяц и тд.). После вы можете выбрать нужный вам шрифт и размер текста.

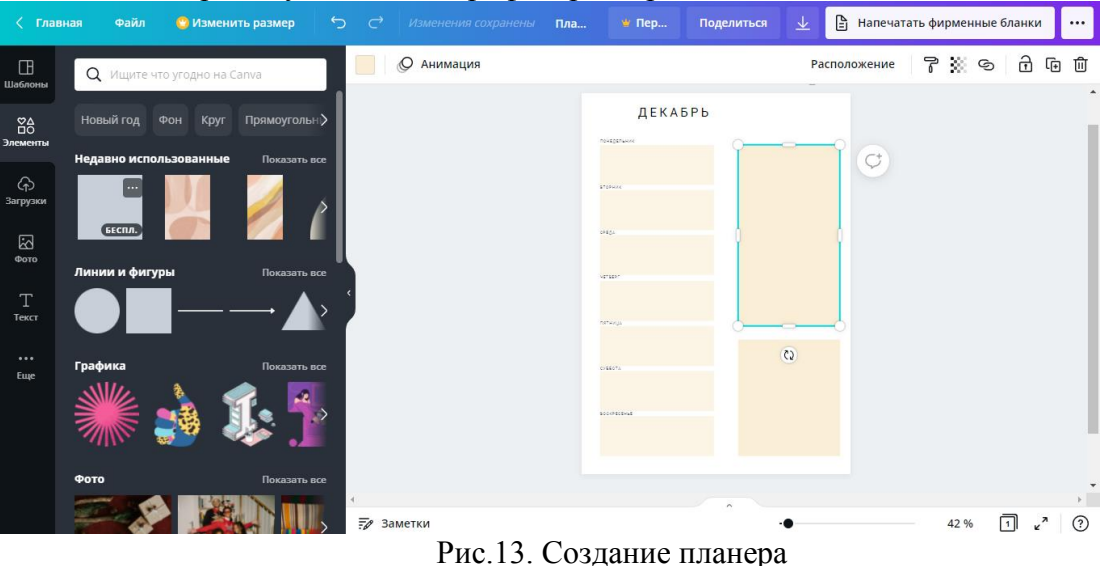

После, добавляем элементы (если они нужны), их можно найти в одноименном разделе.

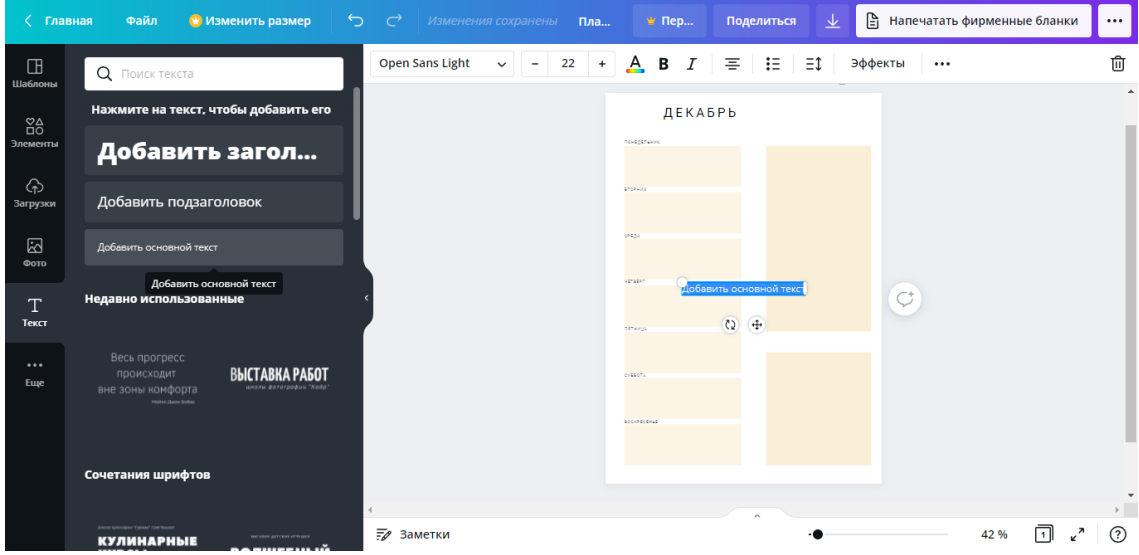

Рис.14. Дизайн планера

Чтобы написать текст, переходим в раздел текст и выбираем что нам нужно написать. Можно выбирать любой, так как все равно придется подгонять по размеру и ставить шрифт который нужен.

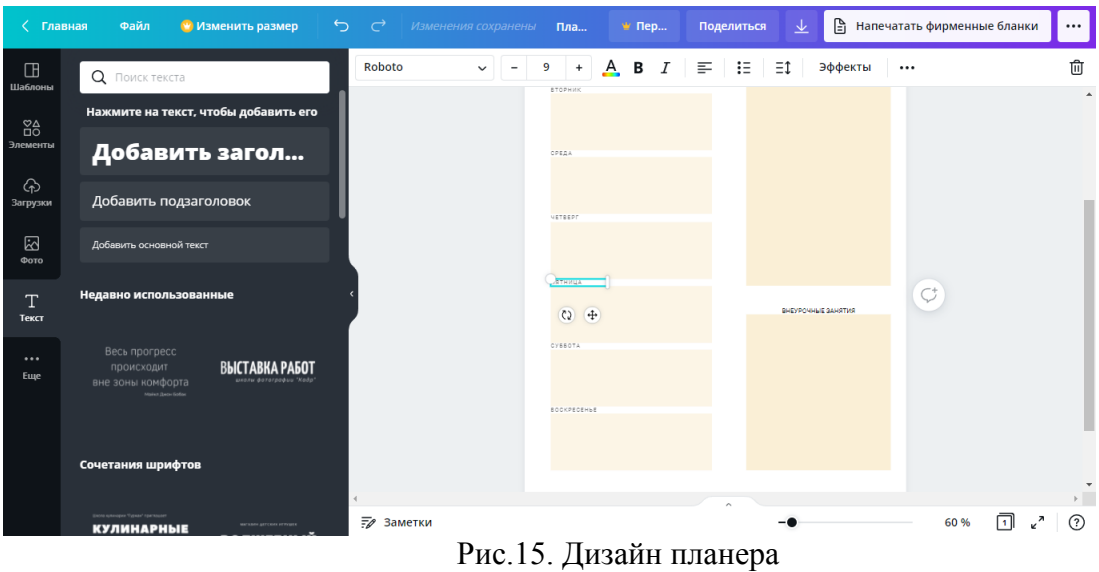

Если какие-то элементы на листе вы не видите, можно увеличить масштаб экрана с помощью ползунка внизу.

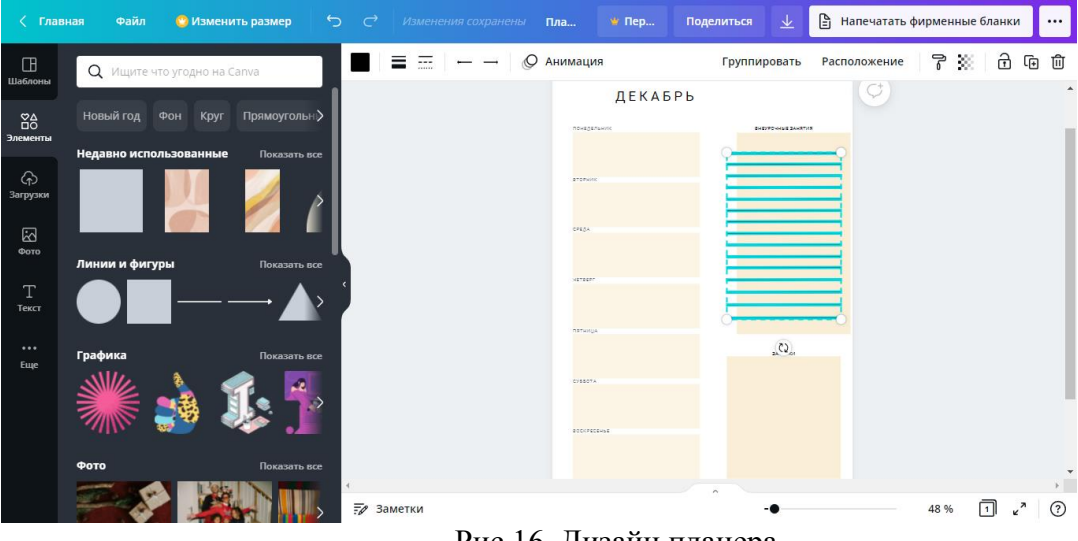

Рис.16. Дизайн планера

Чтобы несколько раз не вставлять повторяющиеся элементы можно скопировать их и подставить в нужное место, а внутренняя линейка подскажет как подставить их лучше (если элементы находятся друг на друге, а какой-то из них нужно скопировать, просто подвиньте мешающие элементы в сторону, скопируйте то что вам нужно, и нажмите отмена действия).

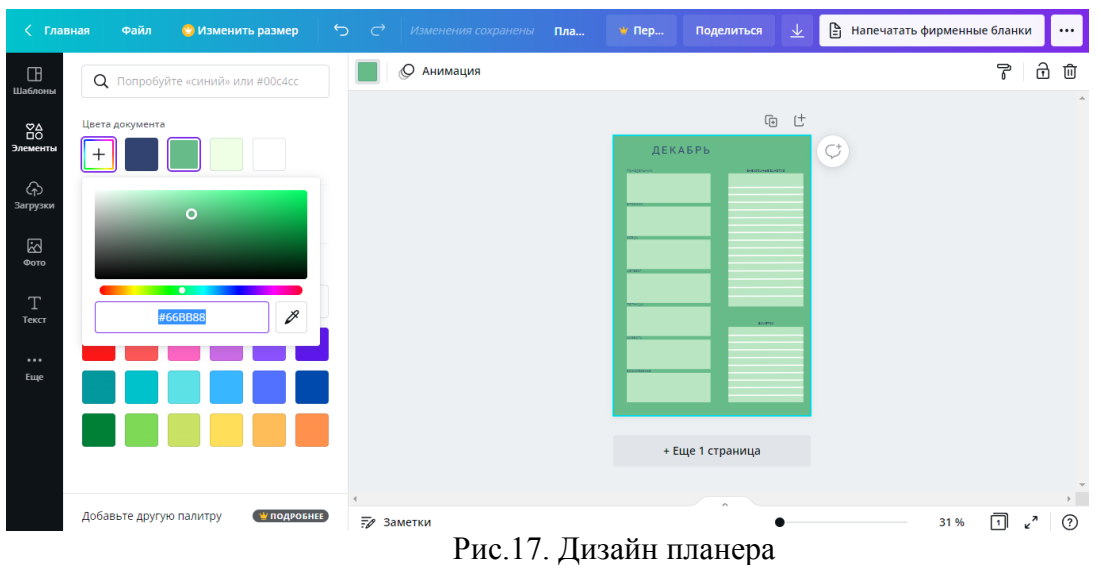

Когда основная конструкция нашего планера готова, начинаем добавлять цвета и декор. Это можно сделать, выбрав элемент, который надо залить и подобрать нужный цвет.

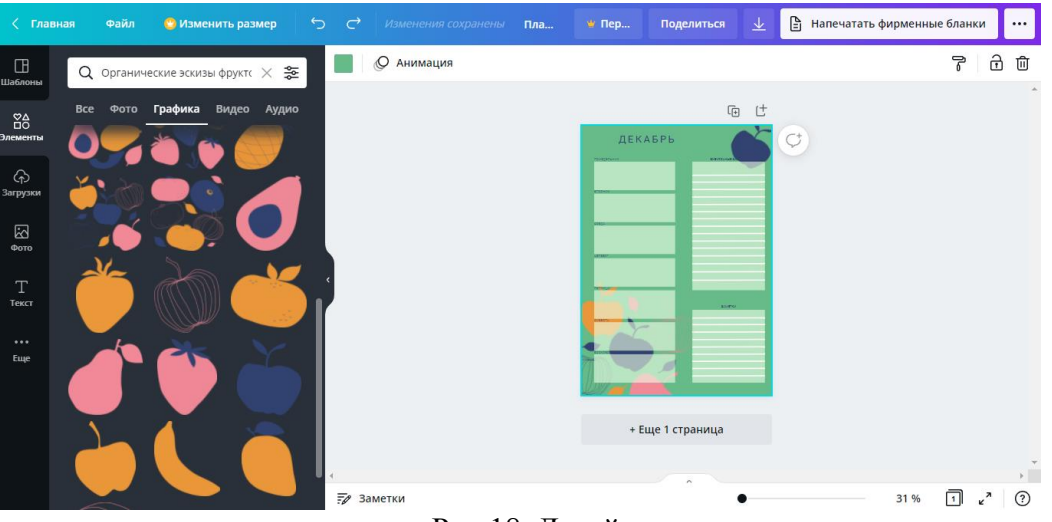

Рис.18. Дизайн планера

Так же в качестве украшения можно добавить элементы графики и настроить их так как вам нужно.

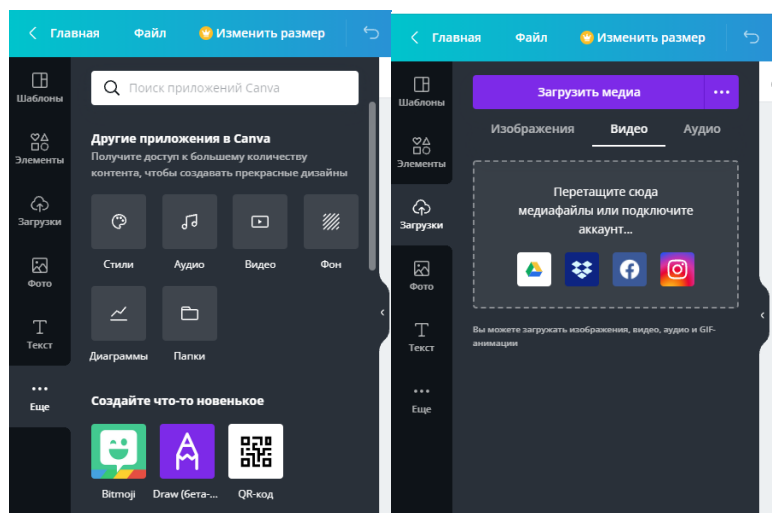

Рис.19. Использование дополнительных материалов

В свои работы вы также можете добавить аудио, видео, диаграммы или изменить стиль и фон. В категории загрузки можно так же загрузить медиа со своего компьютера или некоторых социальных сетей. После разработки дизайна сохраняем файл в нужном формате.

В итоге мы получили готовую страницу планера, которую можно распечатать на цветном принтере и использовать в жизни:

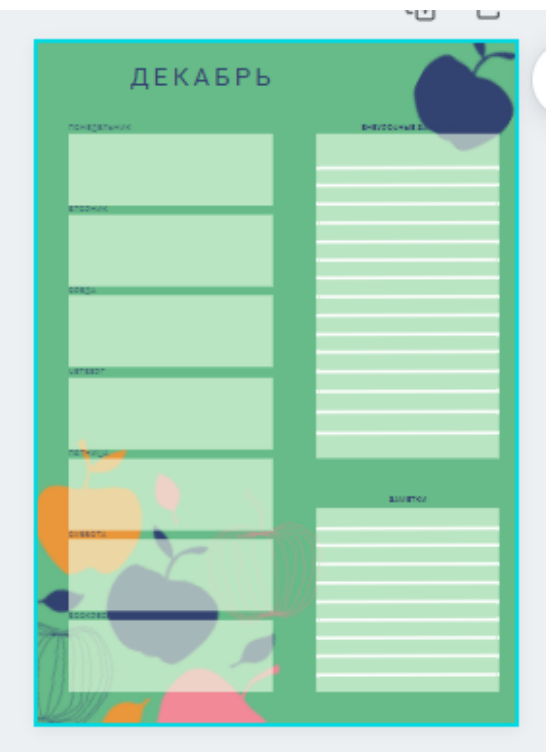

Рис.20. Вид готовой страницы планера

Чтобы проверить эффективность нашего планера и выяснить самый главный вопрос – помогает ли планер научиться контролировать и планировать своё время, развивает ли он навыки тайм-менеджмента мы распечатали несколько страниц и раздали его обучающимся нашей школы, которые проходили опрос.

После двух недель использования планера мы вновь предложили выпускникам ответить на следующие вопросы: улучшилась их организация времени после использования планера, чего не хватает, будут ли его использовать дальше и появилось ли желание создать собственный дизайн планера.

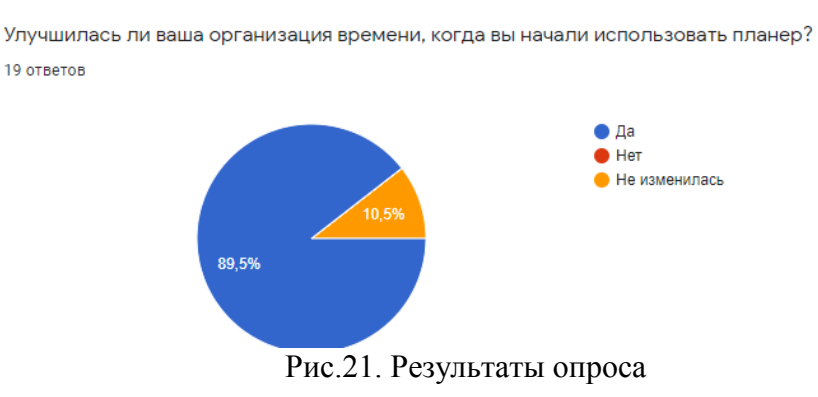

У 90% опрошенных улучшилась организация времени после того как они начали использовать наш планер.

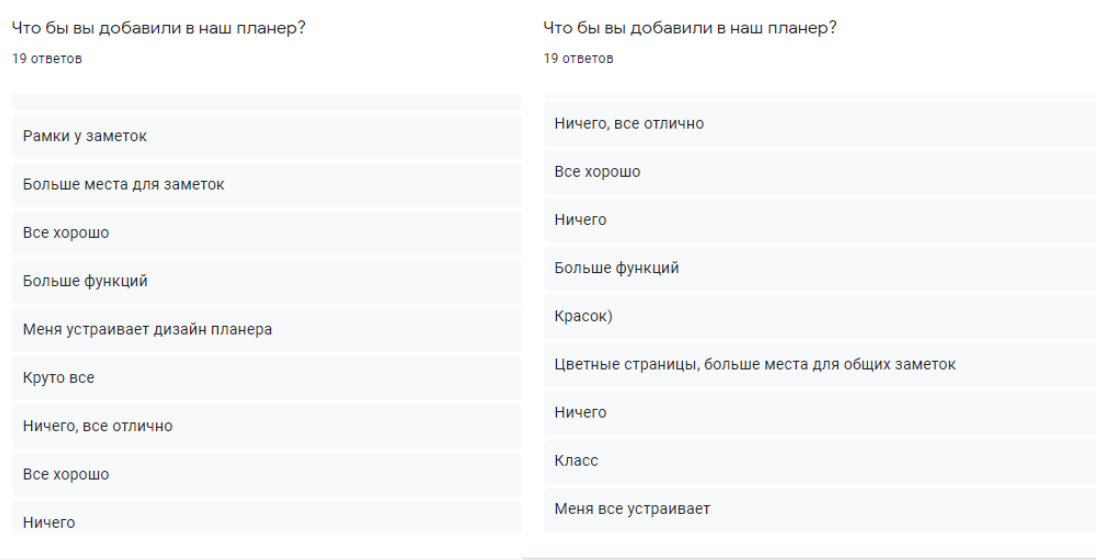

Рис.22. Результаты опроса

Многие участники отметили, что планер полностью оправдал их ожидания. Некоторые предлагают улучшить планер, а именно: добавить больше места для заметок, увеличить функционал планера, добавить больше цветных страниц.

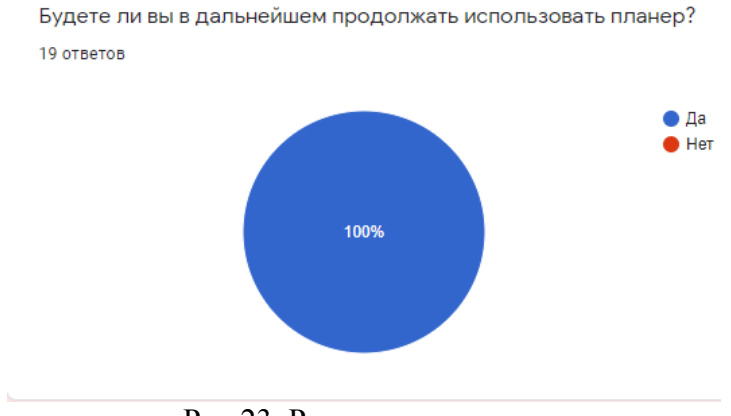

Рис.23. Результаты опроса

Все учащиеся планируют использовать планер и в дальнейшем:

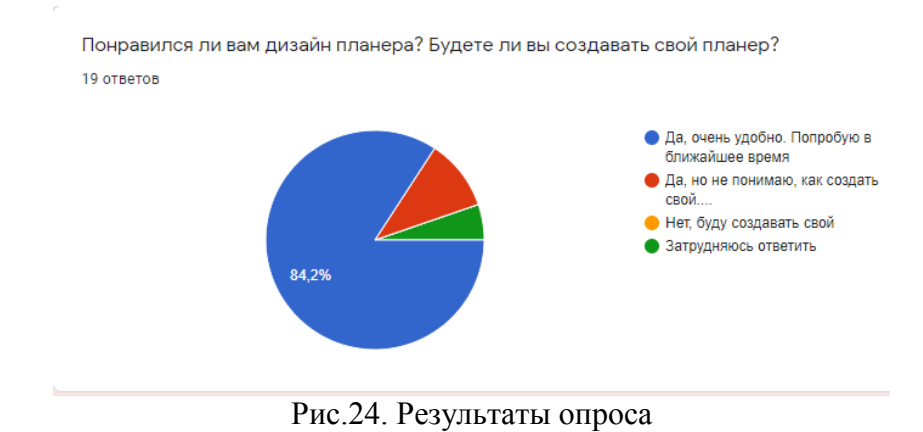

90% опрошеных отметили, что планер удобный для них и в дальнейшем они попробуют создать свой дизайн планера.

### **Заключение**

<span id="page-14-0"></span>Таким образом, данный проект, позволил выделить основное преимущество использования планера. Оно заключается в том, что, работая в планере, выпускники знакомятся с основами тайм-менеджмента, учатся грамотно распределять свое время. Помимо этого, создать планер по собственному дизайну возможно с помощью приложения Canva. Виртуальная библиотека профессиональных макетов и обширной библиотеки изображений, значков, аудио, видео и других элементов, с помощью интуитивного интерфейса, поможет раскрыть воображение и создать собственный графический дизайн. А функции искусственного интеллекта помогают придать дизайну профессиональный вид. Отметим, что, проанализировав социальный опрос, можно сделать вывод, что современное поколение предпочитает все-таки бумажный планер.

В ходе исследования и внедрения планера в жизнь школьника, мы выявили, что данная разработка может помочь не только старшекласснику, но и школьнику младшего возраста. Ведь грамотно распределять свое время нужно уметь с самого детства. Такие навыки во многом зависят от личностных качеств человека, но большинство из них формируются воспитанием чувства ответственности с детства.

<span id="page-14-1"></span>В современном мире у каждого ребенка может быть, как 1 кружок, так и 5 кружков. Если создать нужный планер для детей младшего возраста – это будет способствовать обучению их грамотно организовывать свое время. Научившись внимательно и осознанно относиться ко времени, можно построить надежную основу для успеха.

# **Список используемых источников**

- 1. Авинаш Кошик «Веб-аналитика 2.0 на практике"
- 2. Википедия. Свободная энциклопедия.
- 3. Джулия Моргенстерн «Тайм-менеджмент. Искусство планирования и управления своим временем и своей жизнью»
- 4. Дэвид Аллен. Как привести дела в порядок. Искусство продуктивности без стресса.
- 5. Дэн Заррелла *«* Интернет*-*маркетинг по науке*».*
- 6. Шапарь В.Б. Этика и психология менеджмента: учеб. пособие / В.Б. Шапарь, В.Н.
- 7. <https://www.canva.com/>
- 8. https://ru.wikipedia.org/

Рецензия на исследовательскую работу

учениц 11 А класса МБОУ СОШ №25 г. Пензы им. В.П. Квышко Шашкиной Марии и Макотренко Анастасии.

Для работы была выбрана *тема* «**DIGITAL дизайн и управление временем**». Тема рецензируемой работы достаточно *актуальна* в настоящее время. Правильно планировать день и распределять усилия помогает планер. Он нужен как в работе, так и в учебе, особенно старшеклассникам. Ведь в нынешнее время выпускнику важно грамотно распределить время между школой, репетиром и самоподготовкой к ЕГЭ. И при этом не забыть о отдыхе. Это говорит о том, что школьнику нужно развивать навыки тайм-менеджмента и эффективным помощником станет планер.

Исследовательская работа структурно выстроена правильно, логична, четко сформулированы цель и задачи, присутствуют моменты исследования научного характера и заключение по работе. Учениками исследован материал выходящий за рамки школьной программы, сопровождается самостоятельно найденными выкладками иллюстративного характера. Содержание отвечает выбранной теме, которая достаточно раскрыта.

Исследовательская работа четко структурирована, грамотно изложена, прослеживается логическая связь между частями работы, отличается завершённостью. Авторами использованы общенаучные термины.

Работа отвечает выбранной теме, может использоваться в качестве обзорного факультативного материала на уроках информатики в начальной и основной школе.

В работе ученики проявили исследовательские качества, самостоятельность в изучении большого объема специализированных источников информации.

Научившись внимательно и осознанно относиться ко времени, можно построить надежную основу для успеха.

Руководитель Е.В.Мамастина